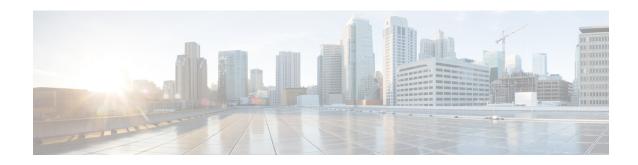

# Adding Discrete eNB IDs to eNB Group in MME

- Feature Summary and Revision History, on page 1
- Feature Description, on page 2
- Adding Discrete eNB IDs to eNB Group in MME, on page 2
- Monitoring and Troubleshooting, on page 3

# **Feature Summary and Revision History**

#### **Summary Data**

| Applicable Product(s) or Functional Area | MME                                                                                                    |
|------------------------------------------|----------------------------------------------------------------------------------------------------|
| Applicable Platform(s)                   | • ASR 5500 • VPC-DI • VPC-SI                                                                                                    |
| Default Setting                          | Disabled - Configuration Required                                                                                                 |
| Related Changes in This Release          | Not Applicable                                                                                                    |
| Related Documentation                    | <ul> <li>Command Line Interface Reference</li> <li>MME Administration Guide</li> <li>Statistics and Counters Reference</li> </ul> |

#### **Revision History**

| Revision Details                                      | Release |
|-------------------------------------------------------|---------|
| eNB Group configuration recommendation note is added. | 21.15   |
| First introduced.                                     | 21.14   |

## **Feature Description**

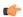

#### **Important**

This feature is not fully qualified in this release, and is available only for testing purposes. For more information, contact your Cisco Account representative.

When the discrete eNB IDs are added to the eNB group, the MME sends the relative MME capacity value, which is configured in that eNB group, in the S1 setup response to those eNBs. Whenever the relative MME capacity for that eNB group is changed, the MME sends the MME Configuration Update message to those eNBs configured in that eNB group.

# Adding Discrete eNB IDs to eNB Group in MME

This section provides information on the newly introduced CLI commands to configure discrete eNB IDs to the eNB Group in MME.

### Adding the eNB Group

Use the following configuration to configure discrete eNB IDs in the eNB group.

```
configure
    lte-policy
    enb-group enb_group_name
        global-enb-id [ enbid-list enbid_list_name | prefix
network_identifier_name bits bits ]
    end
```

#### **NOTES:**

• enbid\_list\_name : Specifies the eNB ID list with discrete eNB IDs. enbid\_list\_name must be a string of size 1 to 64.

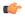

#### **Important**

In an eNB Group, it is recommended to configure either Global eNB ID prefix or discrete eNB IDs, it is not recommended to configure both.

• **global-enb-id prefix** *network\_identifier\_name* **bits** *bits*: Specifies the Global eNB ID prefix that contains a bit string which should be matched with Hexadecimal value.network\_identifier\_name, This must be a hexadecimal number between 0x0 and 0xFFFFFFF.

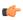

**Important** 

A maximum of 20 eNB groups can be configured at a time.

### Adding the eNB ID List in the eNB Group

Use the following commands to configure discrete eNB IDs to be used in the eNB group.

#### **NOTES:**

- no : Disables the configuration of discrete eNB IDs.
- enbid-list enbid\_list\_name: Specifies eNB ID list with discrete eNB IDs.enbid\_list\_name must be a string of size string of size 1 to 64.
- **enb-id** *discrete\_eNB\_id*: Specifies the discrete eNB IDs. *discrete\_eNB\_id* must be a Hexadecimal number between 0x1 and 0xFFFFFFF.

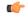

#### **Important**

A maximum of 200 eNB IDs can be configured in an eNB id list. The enb-id-range can be a maximum of 64 per configured eNB ID list. However, if 200 eNB IDs are already configured, further enb-id-range configurations are not allowed. Duplicate eNB IDs per eNB ID list and across eNB ID list cannot be configured. Only two eNB ID lists can be configured such that discrete eNB IDs can be configured only in two eNB groups.

- enb-id-range : Specifies the range of discrete eNB IDs.
- from starting\_eNB\_id: Specifies the starting eNB ID in the range. starting\_eNB\_id must be a Hexadecimal number between 0x1 and 0xFFFFFFF.
- **to** *ending\_eNB\_id* : Specifies the last eNB ID in the range. *ending\_eNB\_id* must be a Hexadecimal number between 0x1 and 0xFFFFFFF.

# Monitoring and Troubleshooting

This section provides information regarding show commands available to monitor and troubleshoot the Adding Discrete eNB IDs to eNB Group in MME feature.

### **Show Commands and Outputs**

#### show Ite-policy enb-group name enb\_group\_name

The output of this command includes the following fields:

- eNB ID List Name
- Number of eNB IDs in the list

• List of eNB IDs